# **FCC/IC E-Label Information**

**A.** Images of the e-label screen are provided below:

## **MODEL/型號:ASUS\_X00HD**

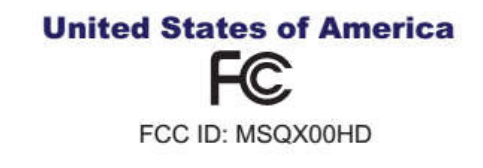

**Europe** 

#### Canada

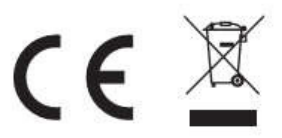

IC: 3568A-X00HD CAN ICES-3 (B)/NMB-3(B)

#### **Malaysia**

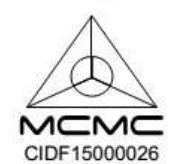

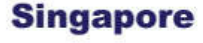

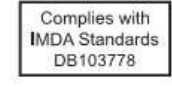

#### Entretien et sécurité Instructions

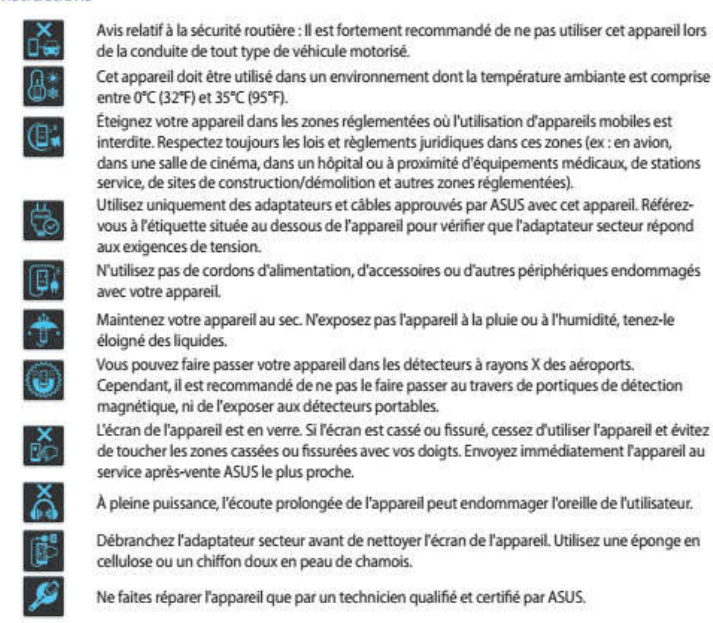

ATTENTION ! Gardez le telephone eloigne des femmes enceintes et du bas de l'abdomen de l'adolescent.

### **B. Access to the required information on the e-label**

**Users are able to access the information in no more than three steps in** 

**a device's menu.** 

**The actual steps are:** 

**Settings > About > Legal information**